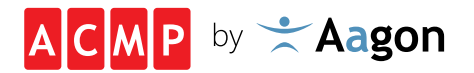

# CLIENTS IM WAN VERWALTEN

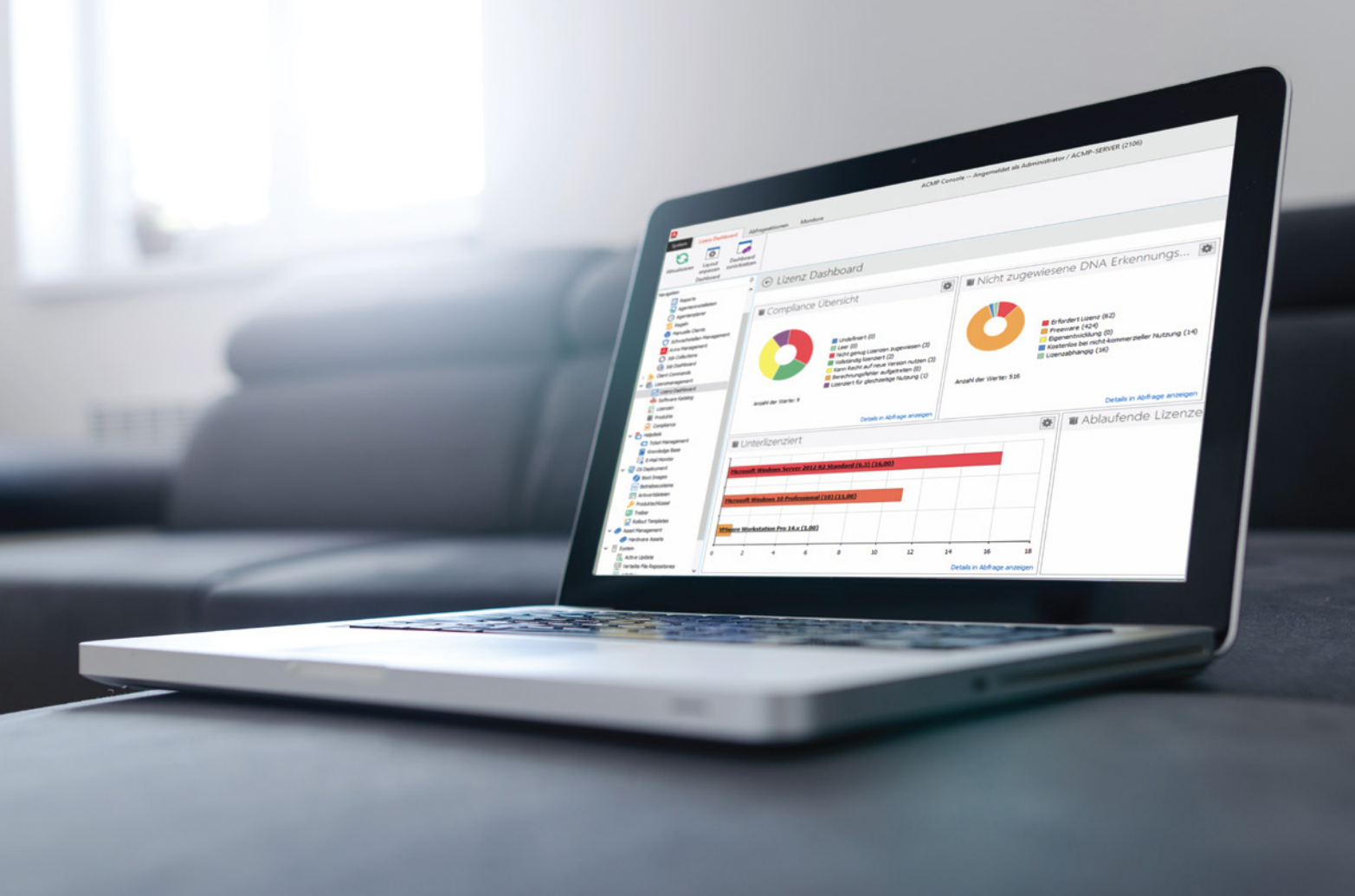

Stand 2020 www.aagon.de

#### Copyright

Alle Inhalte dieses Whitepapers unterliegen dem deutschen Urheber- und Leistungsschutzrecht.

Jede Art der Vervielfältigung, Bearbeitung, Verbreitung, Speicherung und jede Art der Verwertung außerhalb der Grenzen des Urheberrechts bedarf der vorherigen schriftlichen Zustimmung der Aagon GmbH. Das unerlaubte Kopieren/Speichern und Vervielfältigen der bereitgestellten Informationen dieses Whitepapers ist nicht gestattet und strafbar. Soest, März 2020.

In diesem Whitepaper erwähnte Marken- und Produktnamen sind Warenzeichen der jeweiligen Rechteinhaber und werden hiermit anerkannt.

# **Überblick**

ACMP ist eine Client Management Lösung, welche Administratoren hilft, Desktop-PCs, Notebooks und Server im Local Area Network (LAN) und Wide Area Network (WAN) zu managen. ACMP ist modular aufgebaut und besteht aus Modulen zu Inventarisierung, Softwareverteilung, Patch Management, Betriebssystemverteilung, Asset Management sowie Helpdesk und Schwachstellenmanagement.

ACMP unterstützt dabei das lokale Management im LAN sowie die Verwaltung von verteilten Niederlassungen und Außendienstmitarbeitern im WAN. Das folgende Bild zeigt Ihnen einen exemplarischen Aufbau der Netzwerkstruktur mit einem ACMP Server, welcher auch ohne Virtual Private Network (VPN) aus dem WAN erreichbar ist.

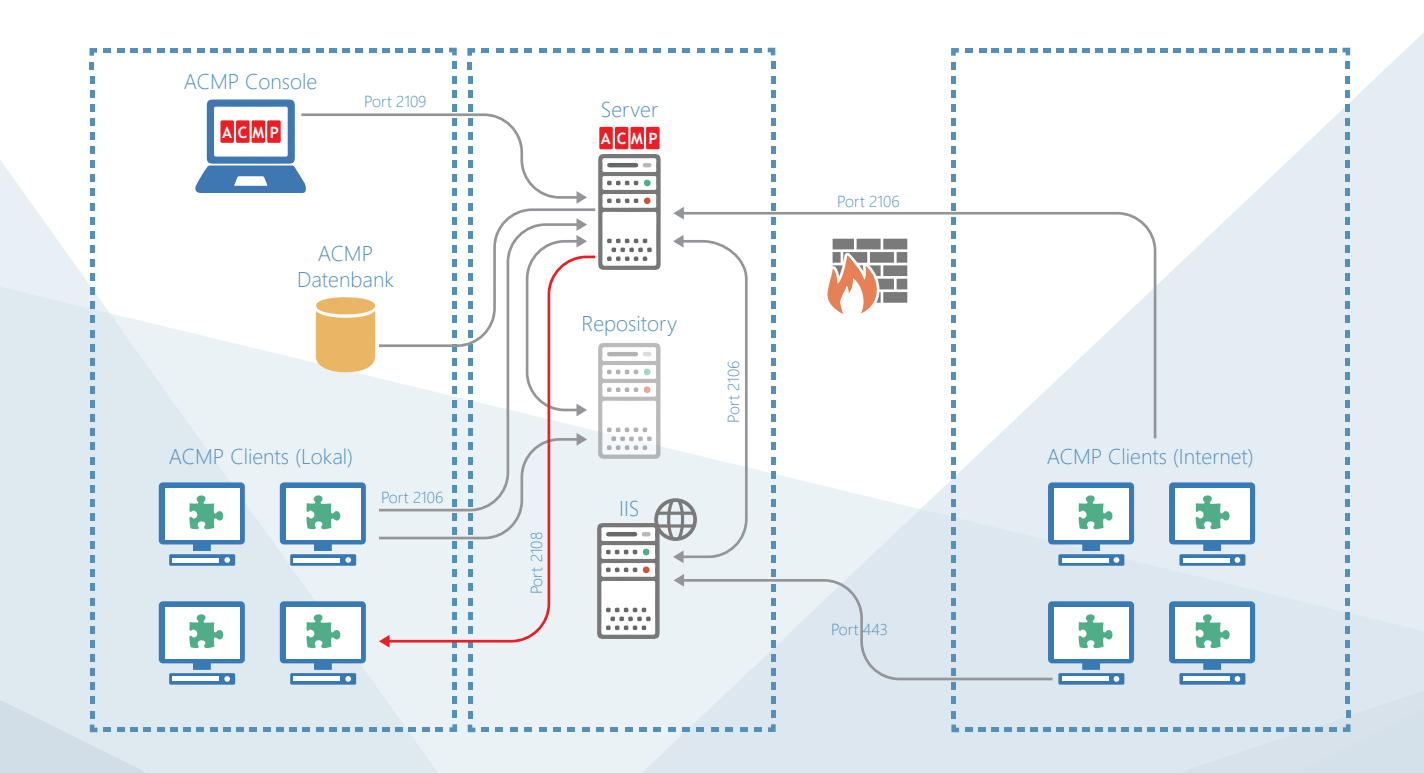

# Inhalt

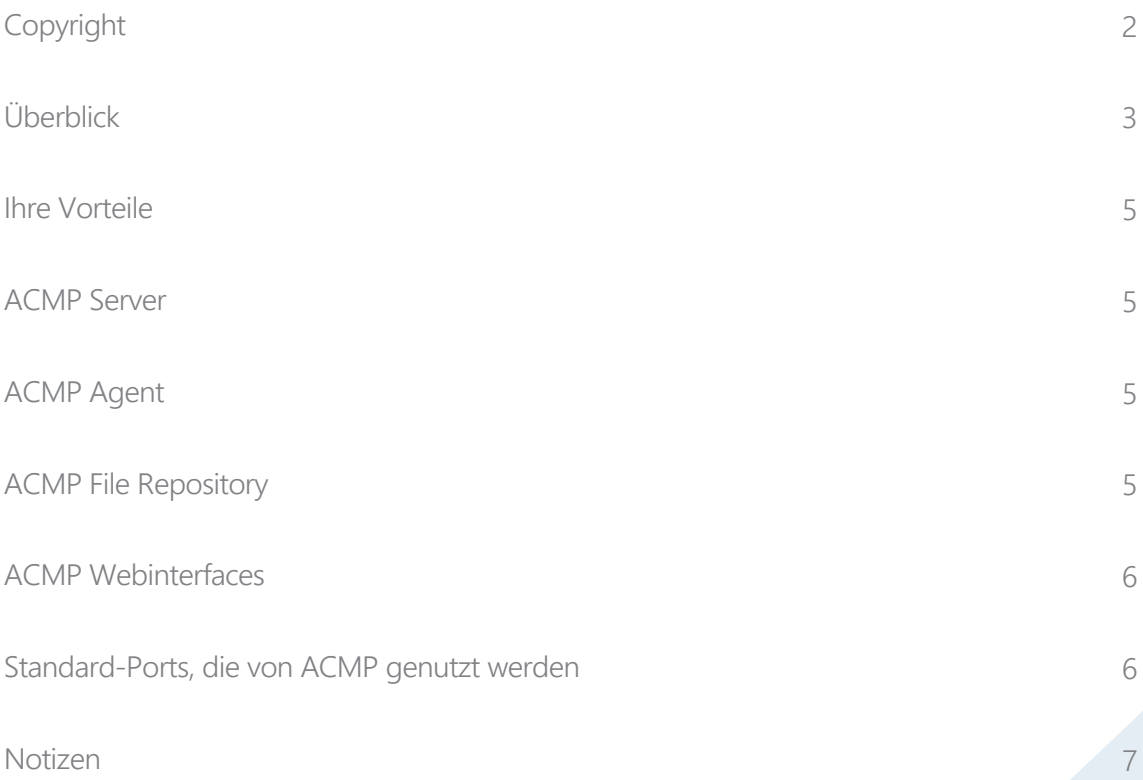

#### Ihre Vorteile

- Netzwerkneutrale Verwaltung von LAN- und WAN-Clients und -Servern
- Keine gesonderte VPN-Verbindung notwendig
- Sichere SSL-verschlüsselte Kommunikation (zertifikatbasiert)
- Zentrales Management auch von verteilten Strukturen

#### ACMP Server

Der ACMP Server wird in Ihrem LAN in der Demilitarisierten Zone (DMZ) installiert. Hierbei ist zu berücksichtigen, dass die ACMP-Datenbank im internen Netz steht. Das ACMP File Repository, welches die Dateien von Patches, Softwarepaketen und Betriebssystemen vorhält, sollte auch in der DMZ oder auf einem externen Server platziert werden. Bei großen Niederlassungen empfehlen wir ein File Repository in der Niederlassung direkt zu platzieren. Der Internet Information Server (IIS) ist nur erforderlich, wenn auch das ACMP Helpdesk Webinterface zum Einsatz kommt.

## ACMP Agent

Der ACMP Agent dient als Schnittstelle zwischen den verwalteten Geräten und dem ACMP Server. Der Agent sendet seine Daten auf Port 2106 an den Server. Direkte Push-Aufträge erhält der Agent vom Server über Port 2108. Da die Clients im WAN in den meisten Fällen hinter einer NAT-Firewall stehen, muss dieser Port nicht nach außen (WAN) freigeschaltet werden, da der Server die verteilten Clients in den meisten Fällen nicht direkt per Push erreichen kann. In diesem Fall holen sich die Agenten Ihre Aufgaben beim ACMP Server ab.

## ACMP File Repository

Das ACMP File Repository kann sowohl in der eigenen DMZ stehen, als auch zusätzlich extern bei einem Hoster Ihrer Wahl auf einen FTP(S)-Server abgelegt werden. Dieses hat den Vorteil, dass die Bandbreite des Unternehmensanschlusses geschont wird. So können vor allem Homeoffice-Clients und kleinere Niederlassungen die benötigten Dateien vom externen FTP(S)-Server beziehen. Für größere Niederlassungen empfehlen wir, ein eigenes File Repository pro Niederlassung aufzubauen.

## ACMP Webinterfaces

Wenn für den ACMP Helpdesk auch das ACMP-Self-Service-Webinterface genutzt wird, muss der Port 443 (HTTPS) auch von außerhalb der DMZ erreichbar sein. Das ACMP Webinterface setzt einen Microsoft-IIS-Server voraus. Auch dieser kann, um Bandbreite zu schonen, extern betrieben werden. Dann muss der externe IIS den ACMP Server über Port 2106 erreichen können.

#### Standard-Ports, die von ACMP genutzt werden

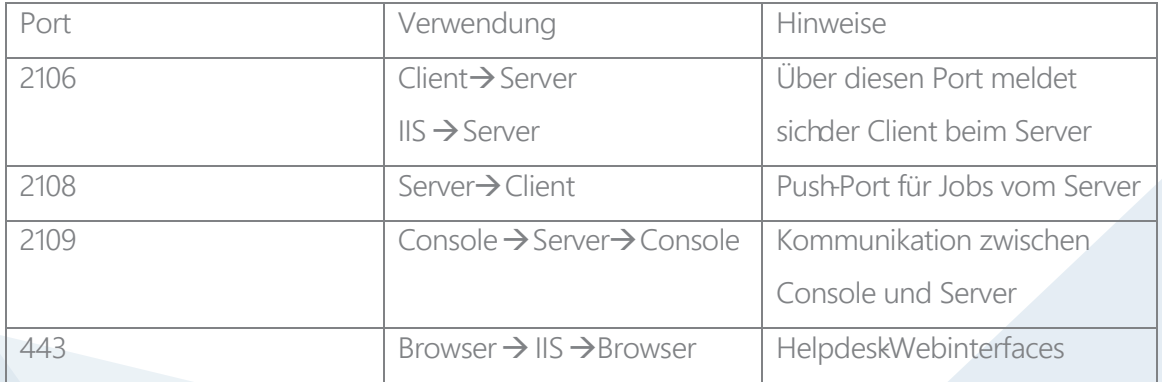

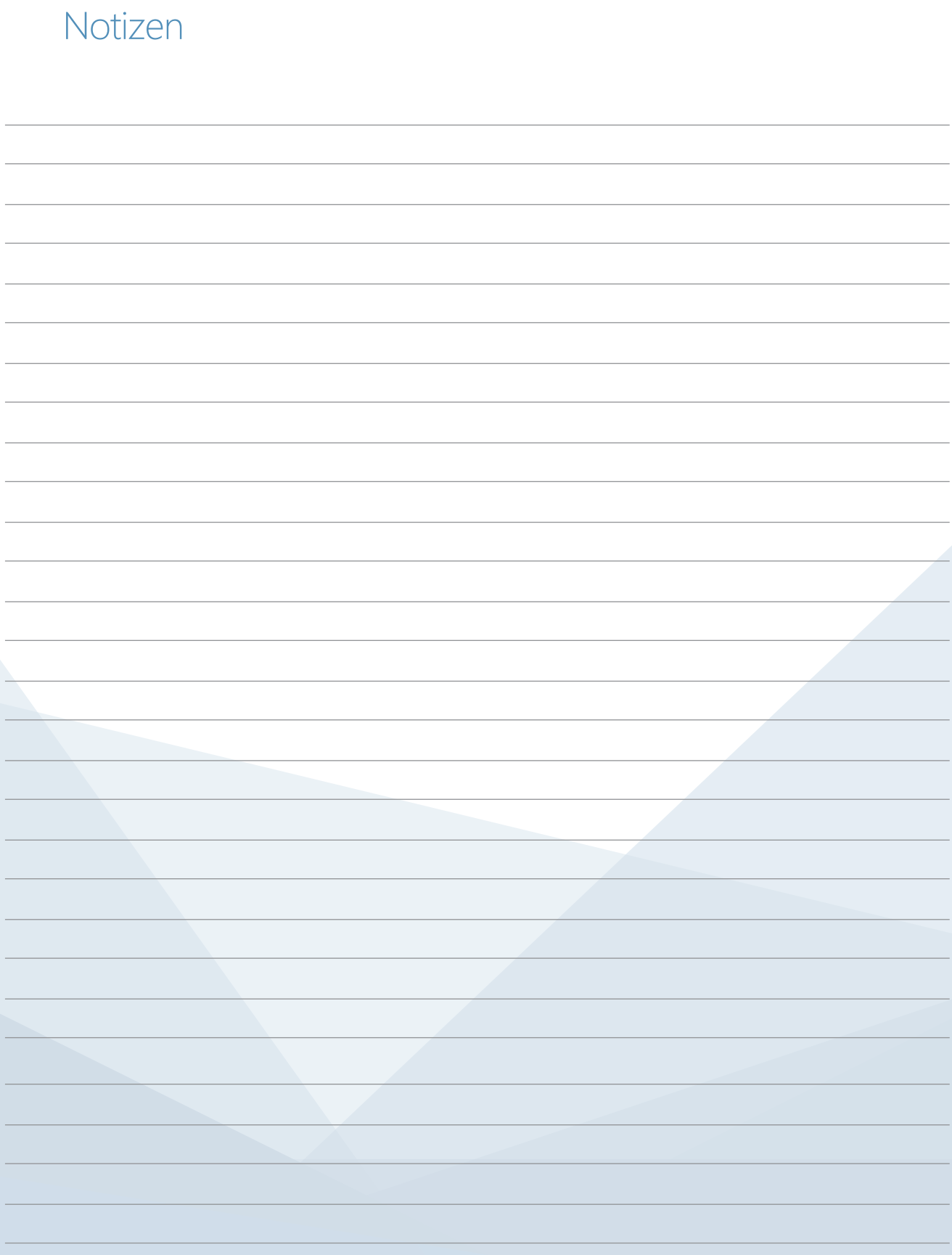

## Über die Aagon GmbH

"Client Management für Unternehmen jeder Größe": Das ist unser Produkt ACMP, das die Aagon GmbH mit äußerster Sorgfalt seit 1996 entwickelt. Mit mehr als 20 Jahren Marktreife, ist es perfekt auf Ihre Anforderungen und Bedürfnisse zugeschnitten.

Individuelle Beratung und die beste Unterstützung von Kunden und Partnern bei der Installation und ersten Einrichtung gehören deshalb zum Standard der Aagon GmbH. Ein umfassendes Verständnis von Kundenbedürfnissen und der ständige Kontakt zu unseren Kunden und Partnern ermöglichen Softwareentwicklung auf Augenhöhe.

Webinare-on-Demand, zahlreiche Whitepaper und die beliebten Treffen zum Erfahrungsaustausch an Standorten in ganz Deutschland sind nur drei Beispiele, wie nahe am Kunden ACMP wirklich entwickelt wird.

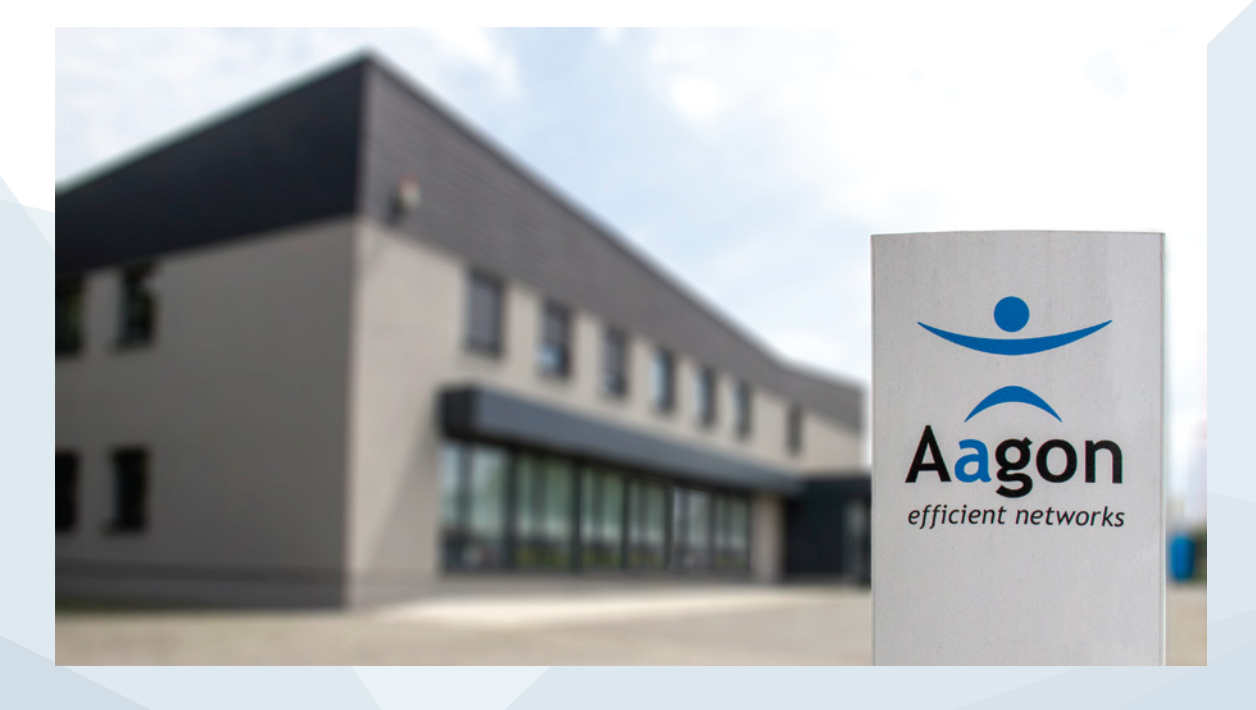

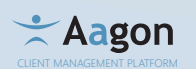

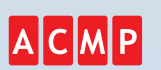

EIN PRODUK T DER Aagon GmbH Lange Wende 33 D-59494 Soest FON:+49 (0) 2921 - 789200 FAX: +49 (0) 2921 - 789244 sales@aagon.com www.aagon.de

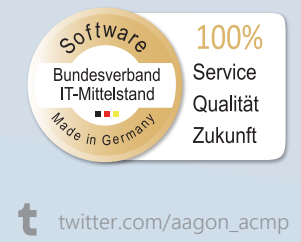

facebook.de/aagonconsulting

 $\lambda$  xing.com/companies/aagongmbh